**Chapter 6.1**: Flags-control instructions: Monitors/controls state of instruction execution.

- **LAHF Load AH from flags**  $(AH) \leftarrow (Flags)$
- **SAHF Store AH into flags (Flags)**  $\leftarrow$  (AH)
- **Flags affected: SF, ZF, AF, PF, CF**  $CLC Clear Carry Flag (CF) \leftarrow 0$
- **STC Set Carry Flag (CF)**  $\leftarrow$  **1**
- • **CLI Clear Interrupt Flag (IF)** ← **0**
- **STI Set interrupt flag (IF)**  $\leftarrow$  1

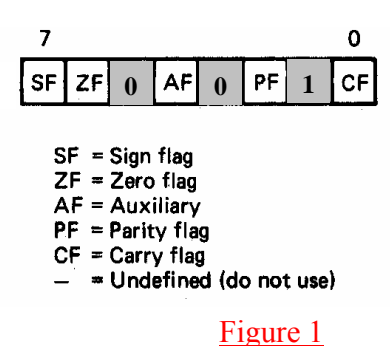

Figure 1 above shows the format of flag digits in AH register.

So when all flags are set ('1')  $\rightarrow$  AH=D7<sub>H</sub> which is equivalent to having AH=FF<sub>H</sub>.

But when all flags are **<u>reset</u>** ('1')  $\rightarrow$  AH=02<sub>H</sub> which is equivalent to having AH=00<sub>H</sub>.

Example 1: Write a program to complement the status of flags bits: SF, ZF, AF, PF, CF.

Solution 1: LAHF ; *this will load the flag bits into AH register* (*Note: no operand needed*) NOT AH ; *this will invert the status of flag bits*

SAHF ; *this will store back the complemented status of flag bits into Flag reg.*

Example 2: Write a program to compliment only the carry flag.  $\rightarrow$  CMC

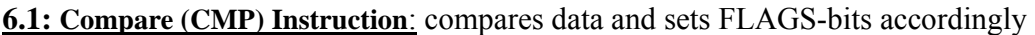

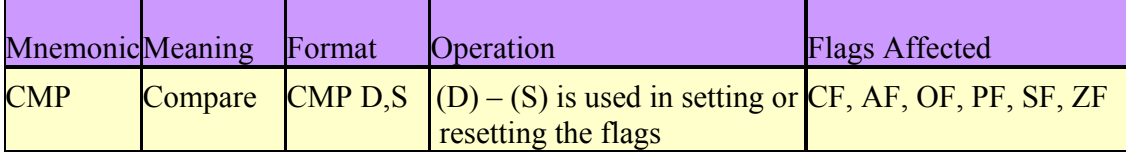

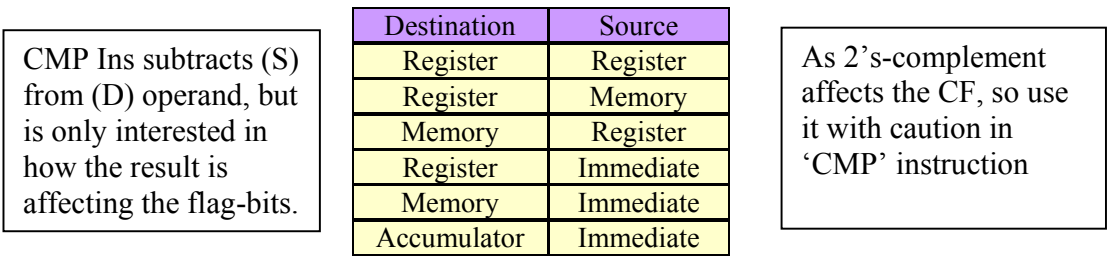

For  $\rightarrow$  CMP AL, BL  $\Rightarrow$  Al or BL value do not change after instruction is executed  $AI = 99<sub>H</sub> = 10011001<sub>B</sub>$  $(-)$  Bl =1B<sub>H</sub> = 00011011<sub>B</sub>  $01111110_B$ For  $\rightarrow$  CMP BL, AL  $Bl = 1B_H = 00011011_B$  $\text{Al} = 99_H = 10011001_B$  $10000010<sub>B</sub>$ where final-result is not important but how Flags are affected is <u>important</u>  $\rightarrow$  such as, ZF=NZ as AL≠BL and **CF=NC** as AL**>**BL and also AF=AC and PF=PE where final-result is not important but how Flags are affected is <u>important</u>  $\rightarrow$  such as, ZF=NZ as AL≠BL and **CF=CY** as AL>BL and also AF=NA and PF=PE

Write a program to compare AL and BL register contents and if they are not equal decrements the contents of AL and compares them again.

**Chapter 6.3**: Control flow and jump instructions:

- Since CS:IP points to the instruction to be executed next, JUMP instruction changes the contents of these registers to point to another instruction (*location we need to jump*)
- For *Unconditional* Jump, if only the IP is changed  $\rightarrow$  Intrasegment jump (or jump within same segment) **BUT** if CS:IP is changed  $\rightarrow$  Intersegment jump
- 2 Jump operations allowed by 8088; (a) **Unconditional** *and* (b) **Conditional** Jumps:

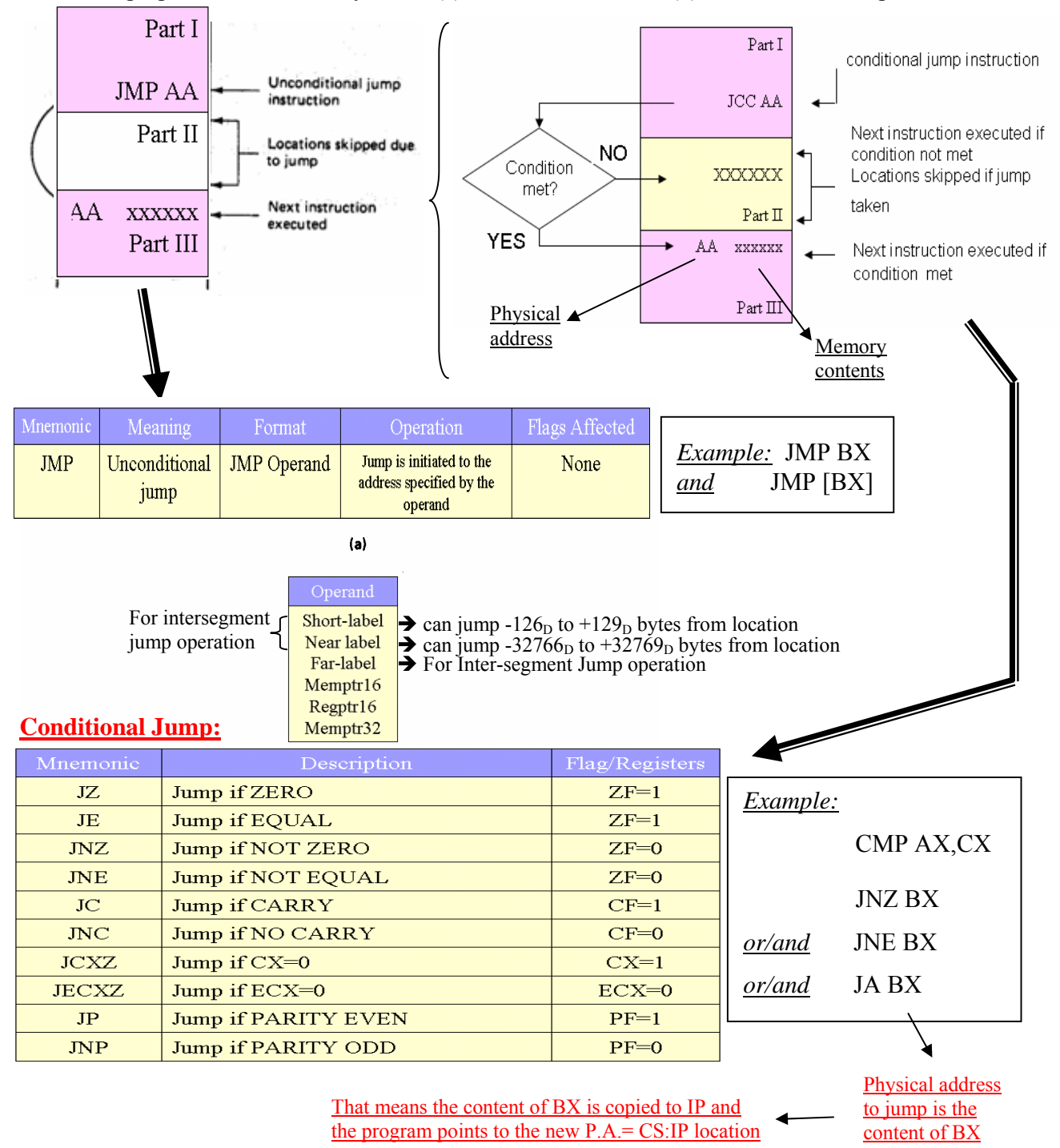

# EE 390 : Digital System Engineering Handout 12 by Dr Sheikh Sharif Iqbal

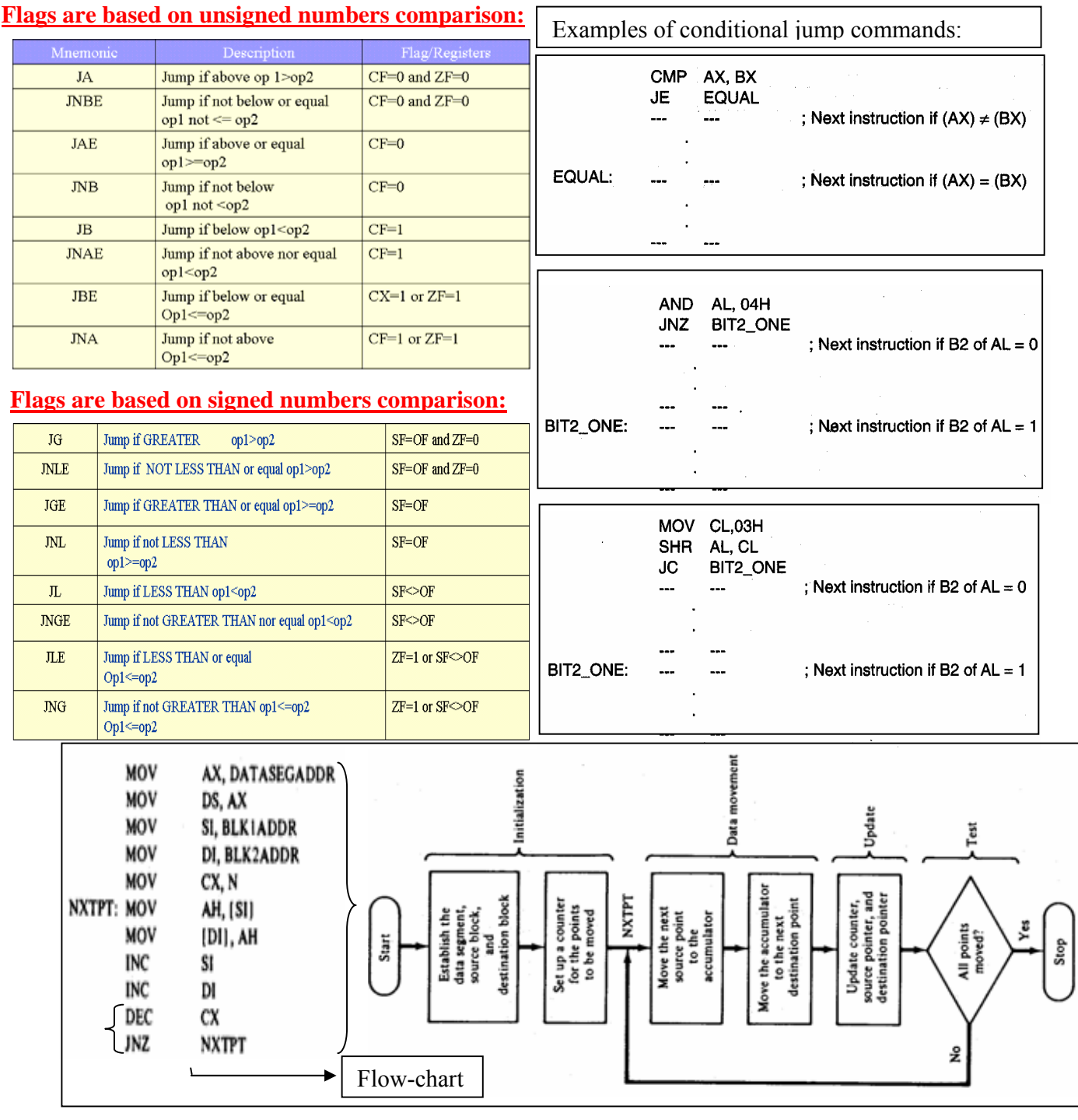

**DOS functions (20<sub>H</sub> to 3F<sub>H</sub>): Commonly used DOS interrupts**  $\rightarrow$  **<b>INT 21**<sub>H</sub>

- with  $AL=01_H \rightarrow$  data requested to be inputted from the keyboard with echo is stored in AL register
- with  $AL=07_H$   $\rightarrow$  data requested to be inputted from the keyboard without echo is stored in AL register
- with  $AL=02_H$   $\rightarrow$  ASCII code of the data stored in DL register is displayed in the monitor
- with AL=09H Î Displays string of characters (*stored using* 'DB' *&terminated by* '\$') in the monitor
- **WITH AX=4C00H** Î **Used to terminate program and return control to DOS or parent process**

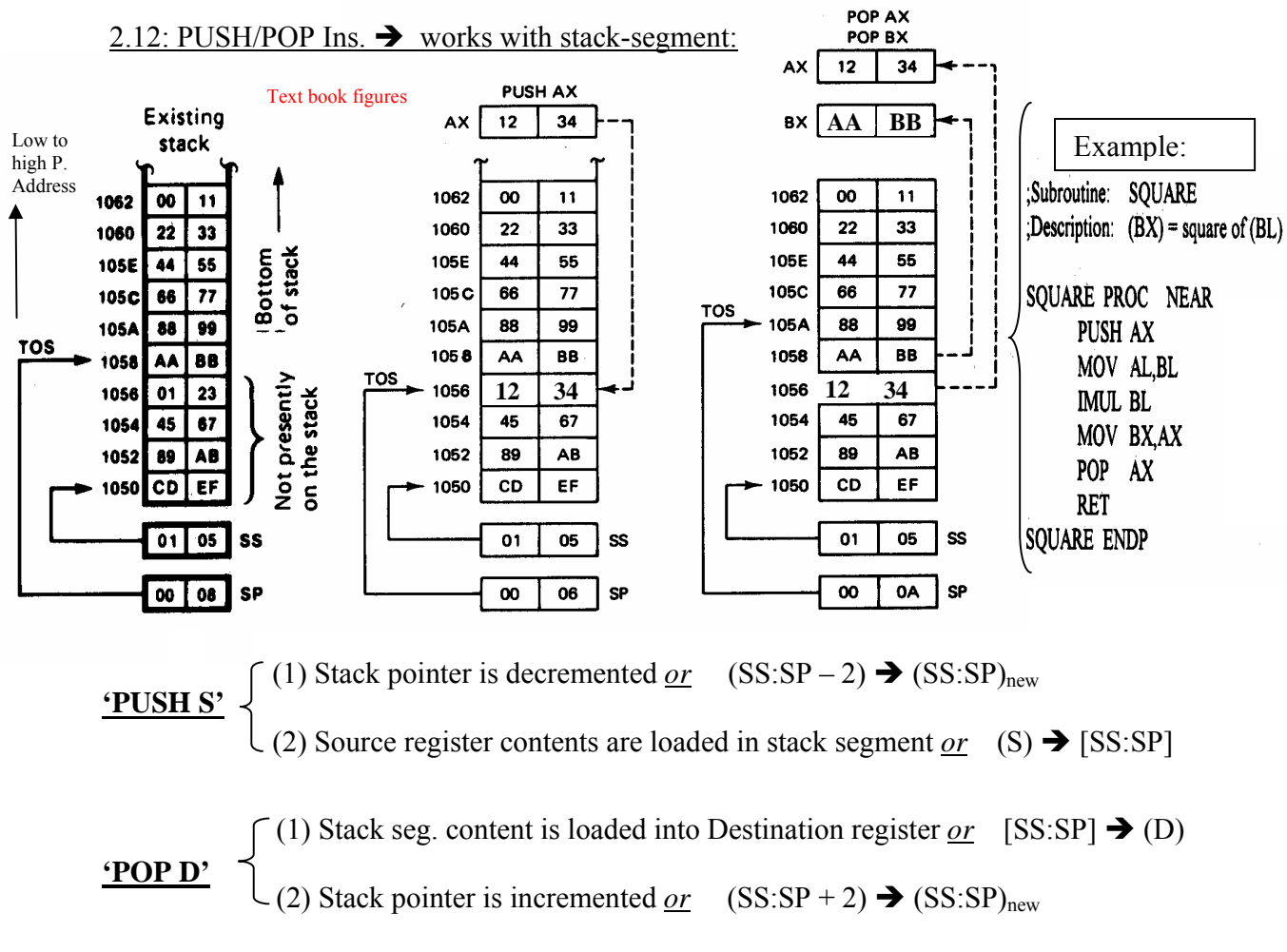

## **HW: Solve and pass the problem in the WebCT regarding "Push-Pop and Jump"**

## **Chapter 6.4**: Subroutine-handling instructions:

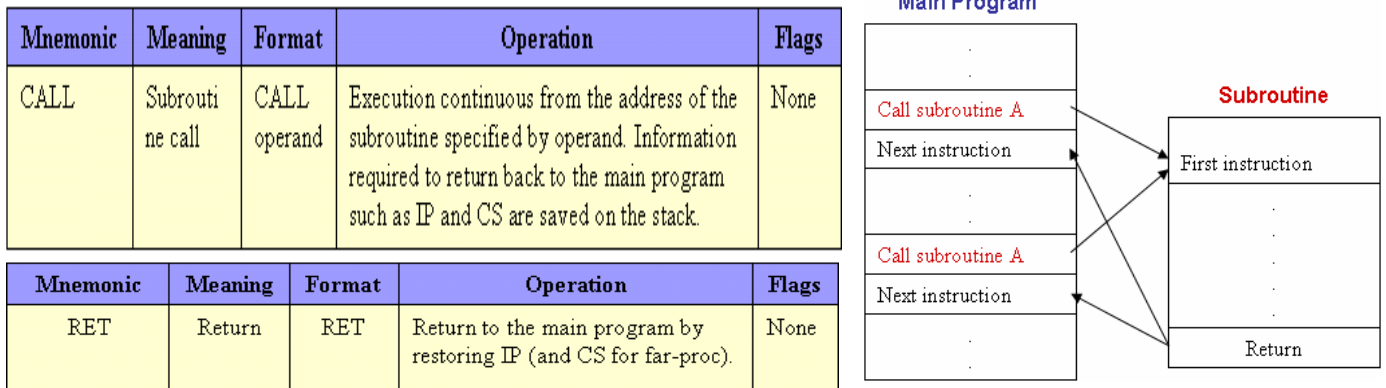

**Subroutines** are special segment of program that can be called for execution from any point of the **mainprogram**. Once called and executed, the main program continues to execute from the point where the subroutine is called from. An Assembly Language subroutine is also called a **Procedure**.

Once executed, CALL Instruction; **1st** PUSH next IP of main-program; **2nd** Loads IP with operand address Once executed, RET Instruction; Uses POP instruction to loads the (pushed-return address) $_{from stack}$  into IP

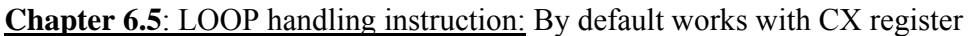

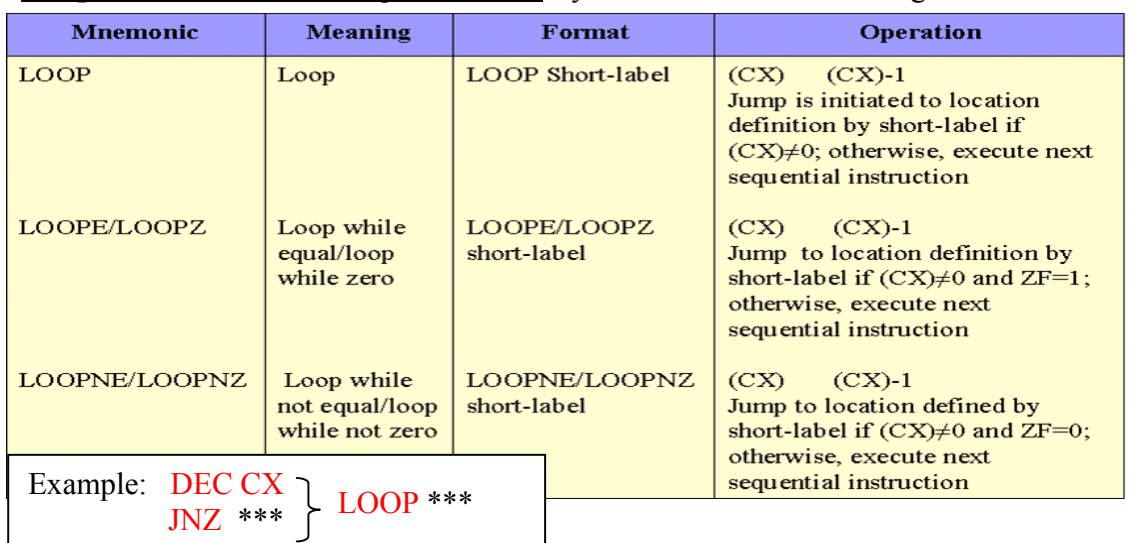

7.2 DB and DW *directive* statements  $\rightarrow$  Instructions to the Assembler & Not assembled

- 'DB' (or Define Byte) Instruction: Initialize byte size variables or locations.
- 'DW' (or Define Word) Instruction: Initialize word size variables or locations.

Examples for TASM program: (1) VAR1 DB  $25_H$ ,  $26_H$ ,  $27_H$ ,  $28_H$ 

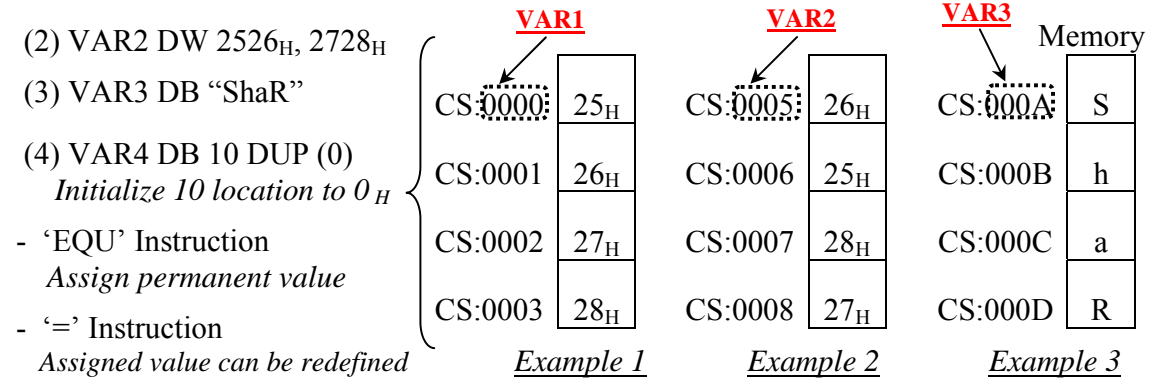

## **Chapter 7**: Assembly Language Program Development

- To enter, assemble and execute the programs Using Turbo Assembler Program (TASM)

- **(a) EDIT Prog1.asm** *{to write the program}*
- **(b) TASM Prog1** *{to assemble the program}*
- **(c) TLINK Prog1** *{to link the program}*
- **(d) TD Prog1** *{to execute the program}*

*- Remember another Assembler often used is called MASM (Microsoft assembler)*

# *….. SEE HAND-OUT for evolution of character-conversion-program….*

 **TITLE** "Use Subroutines to Store, Convert (small to capital) & restore Inputted letters"

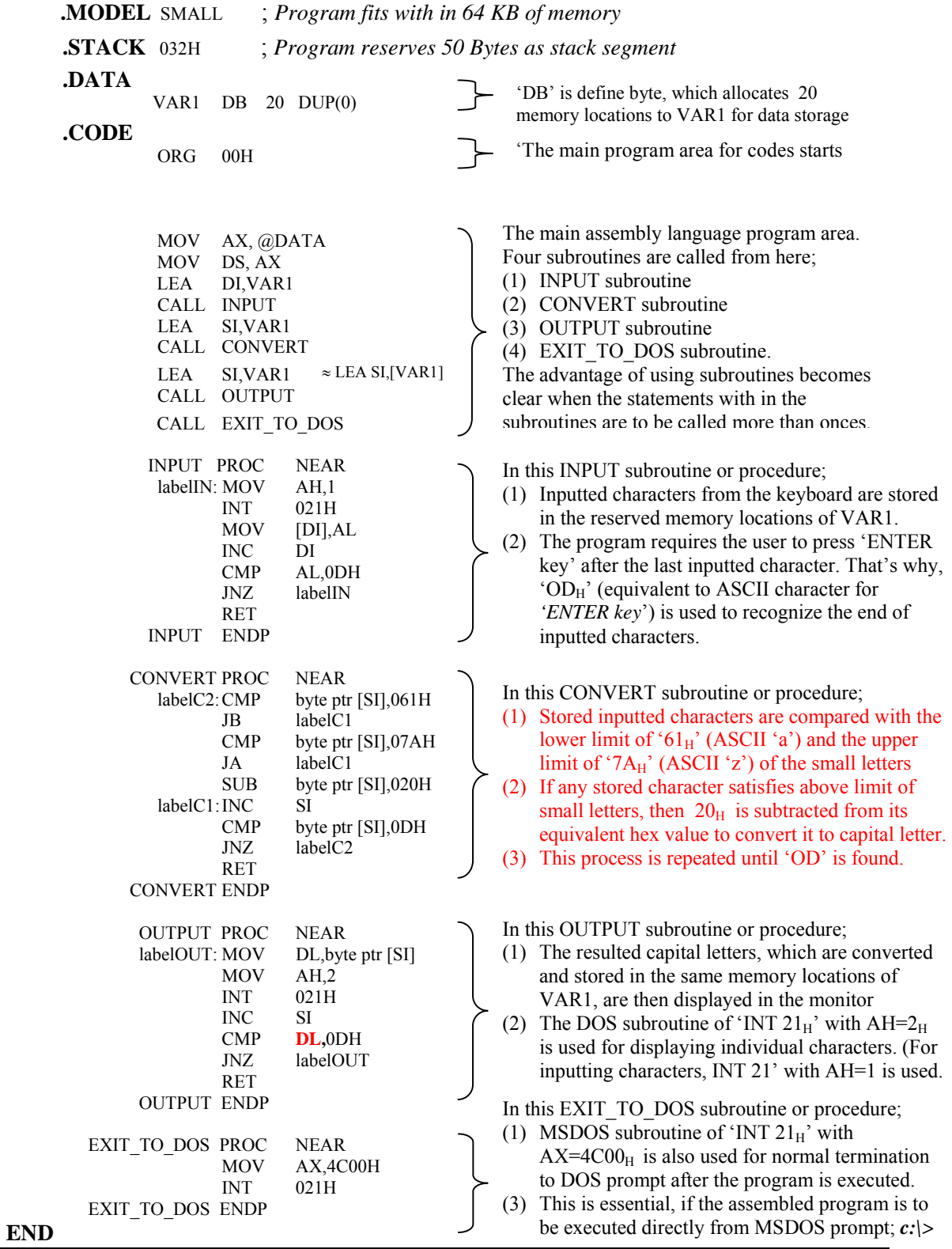

#### EE 390 : Digital System Engineering Handout 14 by Dr Sheikh Sharif Iqbal

### 5.1: XLAT instruction: is used for Translation using predefined look-up tables.

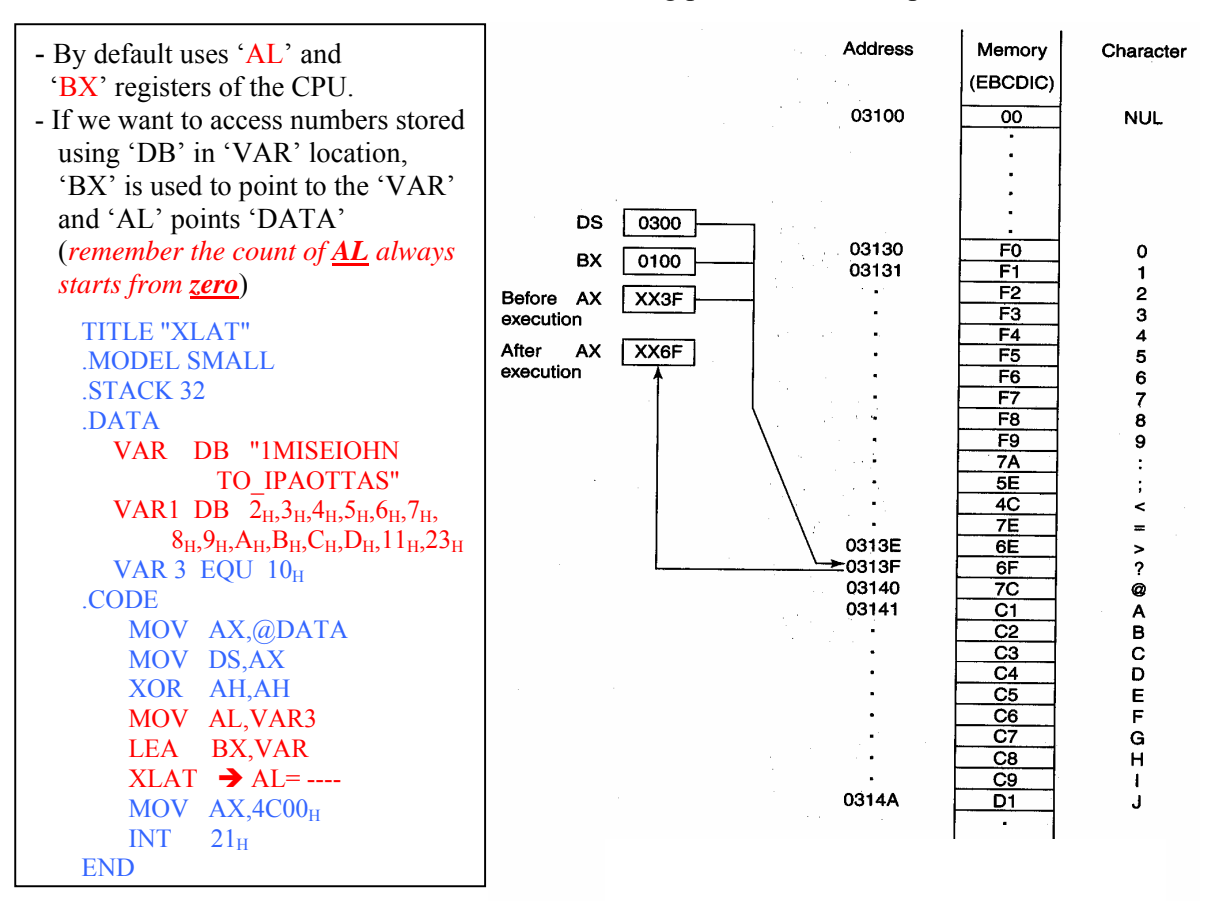

#### 6.6: String-handling instruction: STRING means series/block of data words (or bytes) that reside/sorted in consecutive memory locations.

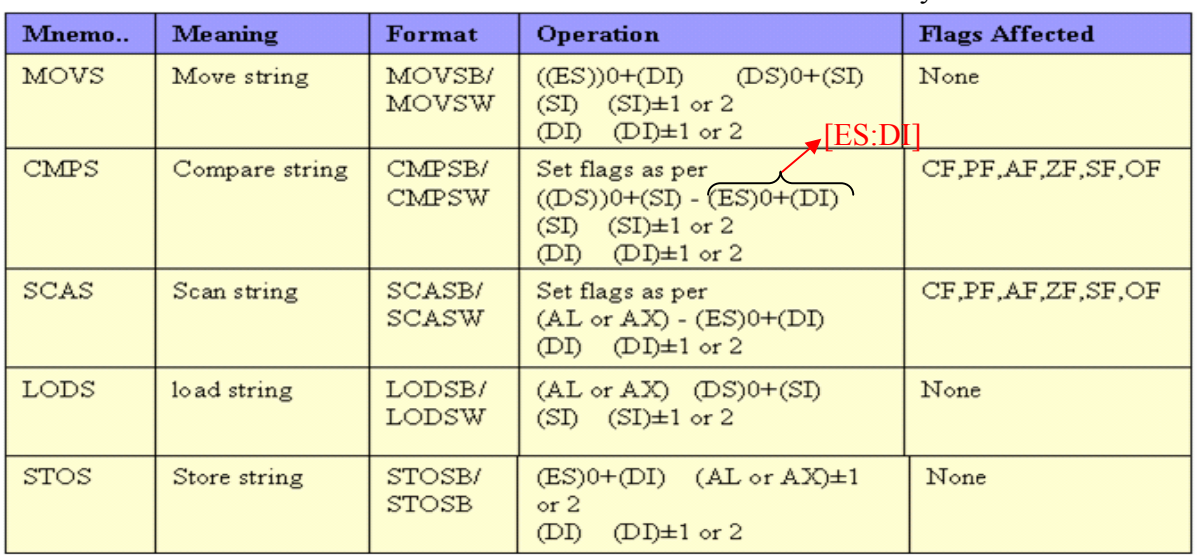

## - See examples in **figures 6-33, 6-34 and 6-35** *in the book*. For **CLD** Ins.  $\rightarrow$  Figure 6-38

'REP prefixs'  $\rightarrow$  works with 'MOVS' and 'STOS'  $\rightarrow$  repeats while not end or string, CX  $\neq$  0

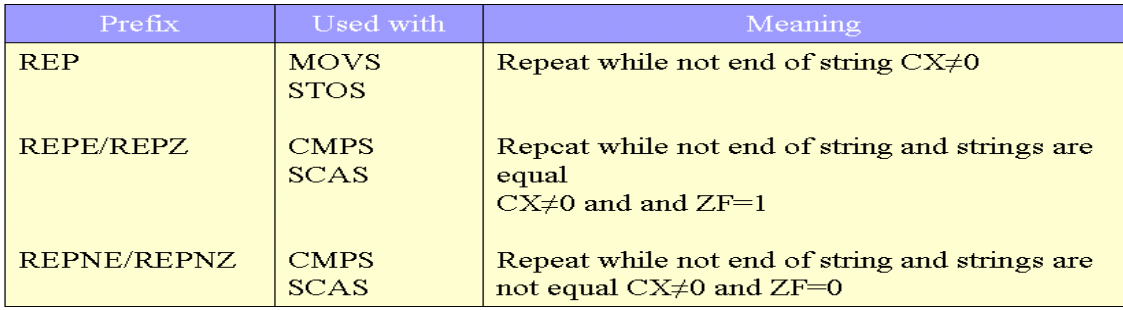

Modified example of Data block program using "REP" and "MOVSB" instruction:

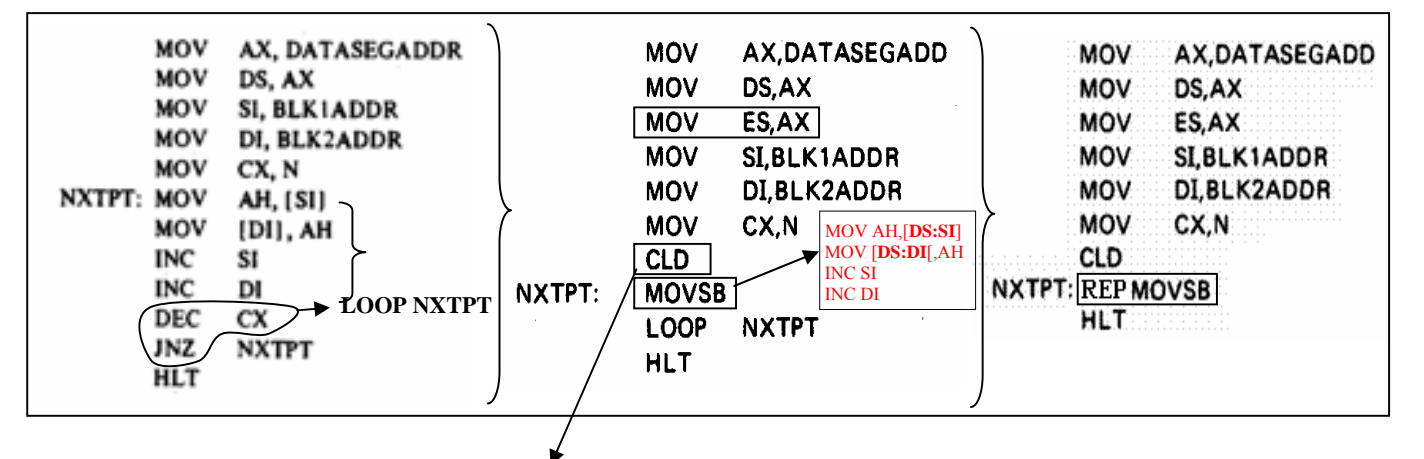

**CLD Ins.**  $\rightarrow$  "clear DF" *or* DF='0'  $\rightarrow$  means auto-increment mode *or* 'SI' and/or 'DI' are auto-incremented by '1' for byte-data and '2' for word-data.

Example 2: write a program to copy a block of 32 consecutive bytes from the block Of memory locations starting at address MASTER in the current data segment (DS) to a block of locations starting at address COPY in the current extra Segment (ES)

#### Solution:

**CLD** MOV AX, DATA SEG MOV DS, AX MOV AX, EXTRA\_SEG MOV ES, AX MOV CX, 20H MOV SI, OFFSET MASTER MOV DI. OFFSET COPY **REPZMOVSB** 

**Exercise: Write a program, using "REPSTOSB" instruction, to store a data of**  <sup>4</sup>95<sub>H</sub>' into memory locations starting from DS:A000<sub>H</sub> A008<sub>H</sub>